## Segnalazione di errori in log4j

Come "rompere lo schema" e lanciare eccezioni in caso di fallimento

# Utilizzo di *Framework*

- *API* ben specificate
	- Implementabili
	- Non modificabili
- Flusso dell'applicazione
	- Spesso configurabile
	- Non alterabile a piacimento

#### Robustezza

A volte I *Framework* "acchiappano" le eccezioni

- *Logging* non riuscito
- Messaggi ridondati non pervenuti
- Errori non preoccupanti

*Il concetto di non preoccupante non sempre e' universalmente accettato*.

#### Generalizzando

I *Framework* potrebbero mascherare la comparsa di certi eventi ritenuti (dal *Framework*) *non importanti*.

Un cliente del *Framework* potrebbe essere interessato alla notifica dell'evento (a torto o a ragione).

#### Estensioni

- E' possibile estendere parti dei *Framework*
- Molti *Framework* dispongono di un package *.spi* (*Service Provider Interface*)

*Tuttavia non si possono alterare le API o il flusso del Framework!*

# Iniettare componenti

Spesso le componenti spi vengono iniettate in modo programmatico (esplicito) o tramite file di configurazione (implicito, *dependency injection*), di norma sono disponibili entrambi i metodi.

## Iniettare il nostro componente

Si deve quindi provvedere ad iniettare il giusto componente nel *Framework*.

Tale componente deve essere

- Non invasivo
- *Thread safe*
- Corretto
- Ben identificabile

#### Ben identificabile?

Essendo il nostro componente un *alieno* per il *Framework*, questo difficilmente ci permetterà di recuperare la giusta istanza del nostro componente. I *Framework* consentono l'iniezione di istanze diverse della solita classe.

# Design Patterns

- Soluzioni riusabili a problemi noti
- Oramai non sono più "roba accademica"
- Hanno nomi noti e codici riconoscibili
- Uno di questi *pattern* può esserci d'aiuto?

## Singleton Pattern

public class SimpleSingleton { private static final SimpleSingleton \_instance = new SimpleSingleton(); protected SimpleSingleton(){}; public static SimpleSingleton getInstance() { return \_instance; }

}

#### Nota

Lo scopo di questo documento non è quello di fornire buone pratiche sulla programmazione Java. Tuttavia Singleton come il precedente sono "da dilettanti". Si consiglia di far istanziare il Singleton ad un'altra classe che funge da Factory in modo da sfruttare a pieno il *Lazy Class Loading* di Java. (Attenzione! Non confondete il *Lazy Class Loading* con la *Lazy Instantiation*)

# Singleton non sempre iniettabile

- Il Singleton non è sempre iniettabile in quanto privo di costruttore.
- Il metodo di configurazione utilizzato dal *Framework* potrebbe non disporre di un modo per invocare la *getInstance()*. (Ad esempio log4j ma non Spring)

Esiste un altro Design Pattern che ci può aiutare?

# Delegation

public class DelegateSingleton { private static final SimpleSingleton \_delegate = SimpleSingleton.getInstance(); public void DelegateSingleton() {}; public void doSOmething(){ return \_delegate.doSomething(); }

………….

# Sketch UML delle classi di log4j

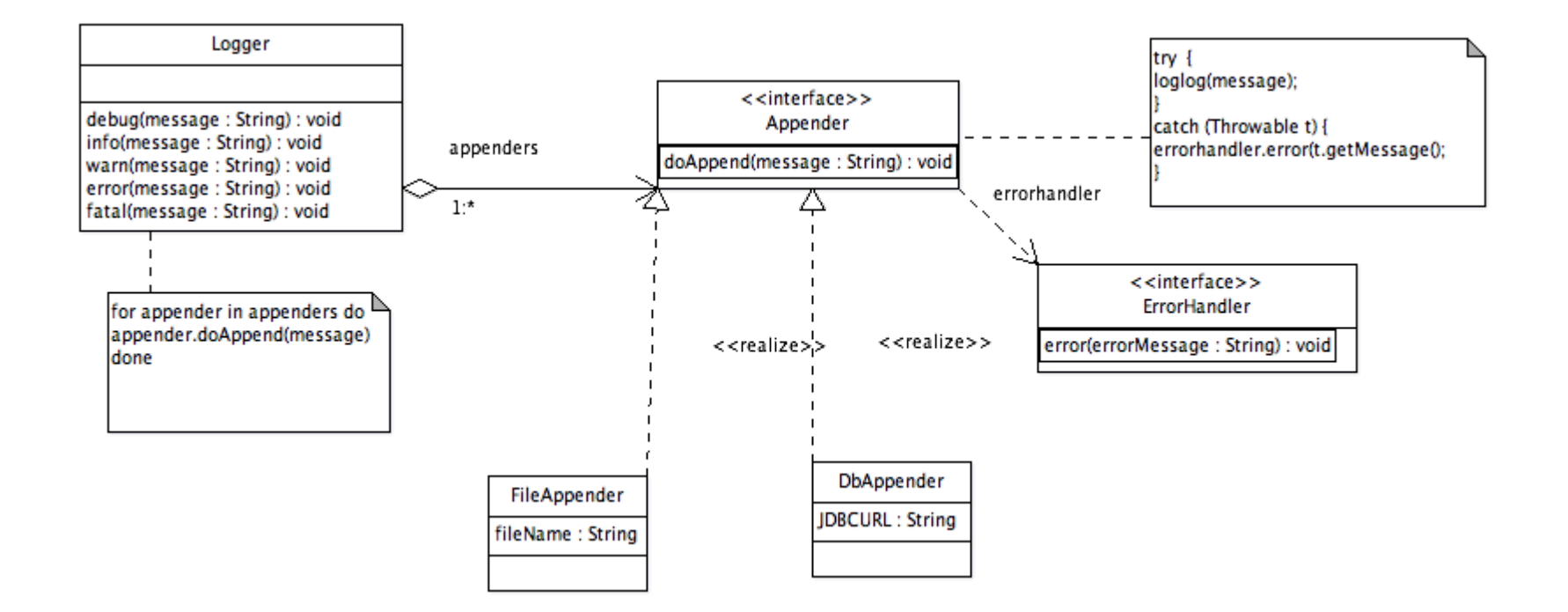

#### Classi ed interfacce

- Logger: riceve messaggi da parte del client utente (classe Java). Delega la scrittura dei messaggi ad uno o più Appender.
- Appender: riceve messaggi da vari Logger e li "appende" su opportune fonti dati. In caso di fallimento delega la gestione dell'errore ad un opportuno ErrorHandler.
- ErrorHandler: gestisce i fallimenti nelle scritture dei messaggi di log.

#### Numero di istanze

- Logger: dipende dal contesto
- Appender: una istanza per ogni appender nominale.
- ErrorHandler: una istanza per ogni errorhandler nominale

Nota: gli Appender si sincronizzano sull'argomento implicito del metodo di scrittura dei log. Se ogni Appender scrive su di un file diverso non si hanno problemi di accesso concorrente.

## Istanza singola?

SI! Come nelle Servlet e simili. L'istanza singola garantisce di norma migliore performance e migliore gestione della memoria.

Tuttavia non è possibile iniettarci dentro qualcosa e sperare di recuperarla senza problemi.

# Soluzione proposta

- Nessun Appender *Custom*
- Un ErrorHandler Singleton
- Un ErrorHandler non Singleton che delega tutte le chiamate a quello Singleton
- Metodo aggiuntivo che permette di recuperare dal nostro ErrorHandler informazioni sullo stato della "loggata"

# Doppio ErrorHandler?

- Utili per configurazione programmatica o implicita
- Si utilizza l'uno o l'altro a seconda del tipo di configurazione o in base al gusto personale
- L'importante è che tutto venga delegato al **Singleton**

## Ed i Thread?

- *Race Condition*
- Singleton -> mutua esclusione
- 1 istanza per appender -> no mutua esclusione

E allora?

#### ThreadLocal

*Java.lang.ThreadLocal*

- E' una classe Java che modella variabili "locali" al Thread
- Un Thread esegue una sola operazione alla volta
- Le **ThreadLocal** di un Thread possono essere viste solo dal Thread che le possiede

#### Mettiamo tutto assieme

- L'ErrorHandler Singleton contiene una variabile ThreadLocal contenente lo "stato di errore". (supponiamo che sia una stringa che vale null in caso di successo)
- Dopo una "loggata" viene letta tale variabile dal client di log4j.
- Se la variabile contiene un errore allora viene lanciata un'eccezione.

#### E' automatizzabile?

#### SI

- Creando wrapper della classe Logger
- Estendendo la classe Logger

# Esempio di ErrorHandler

```
public class CustonErrorHandler {
private static final ErrorSingleton _instance = new ErrorSingleton();
public static ErrorSingleton getInstance() {
                             return _instance;
        }
public static class ErrorSingleton implements ErrorHandler {
                             protected ErrorSingleton() {}
                             ThreadLocal<String> errore = new ThreadLocal<String>() ;
                             public void error(String arg0) {
                                            errore.set(arg0);
                }
                             public String getError() {
                                            return errore.get();
                }
```
………………

#### Come si utilizza?

```
CustonErrorHandler.ErrorSingleton eh =
   CustonErrorHandler.getInstance();
logger.debug("CIAOOO");
String error = eh.getError;
if (errore != null){
   throw new RuntimeException(errore) ;
}
......
```